Tallinna Ülikool

Digitehnoloogiate Instituut

# Haridusliku eesmärgiga Androidi rakenduse arendus "Eesti teod" näitel

Seminaritöö

Autor: Mikk Oad

Juhendaja: Jaagup Kippar

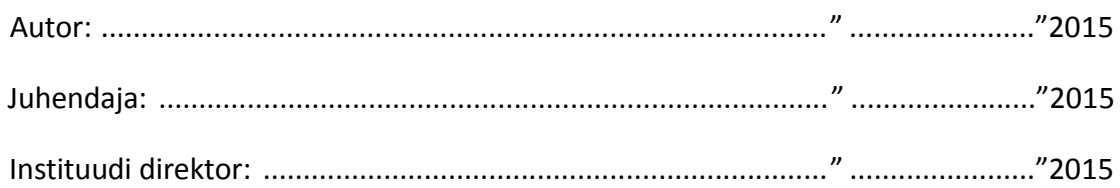

Tallinn 2015

# <span id="page-1-0"></span>**Autorideklaratsioon**

Deklareerin, et käesolev seminaritöö on minu töö tulemus ja seda ei ole kellegi teise poolt varem kaitsmisele esitatud. Kõik töö koostamisel kasutatud teiste autorite tööd, olulised seisukohad, kirjandusallikatest ja mujalt pärinevad andmed on viidatud.

........................ ................................................................................. (kuupäev) (autor)

# **Sisukord**

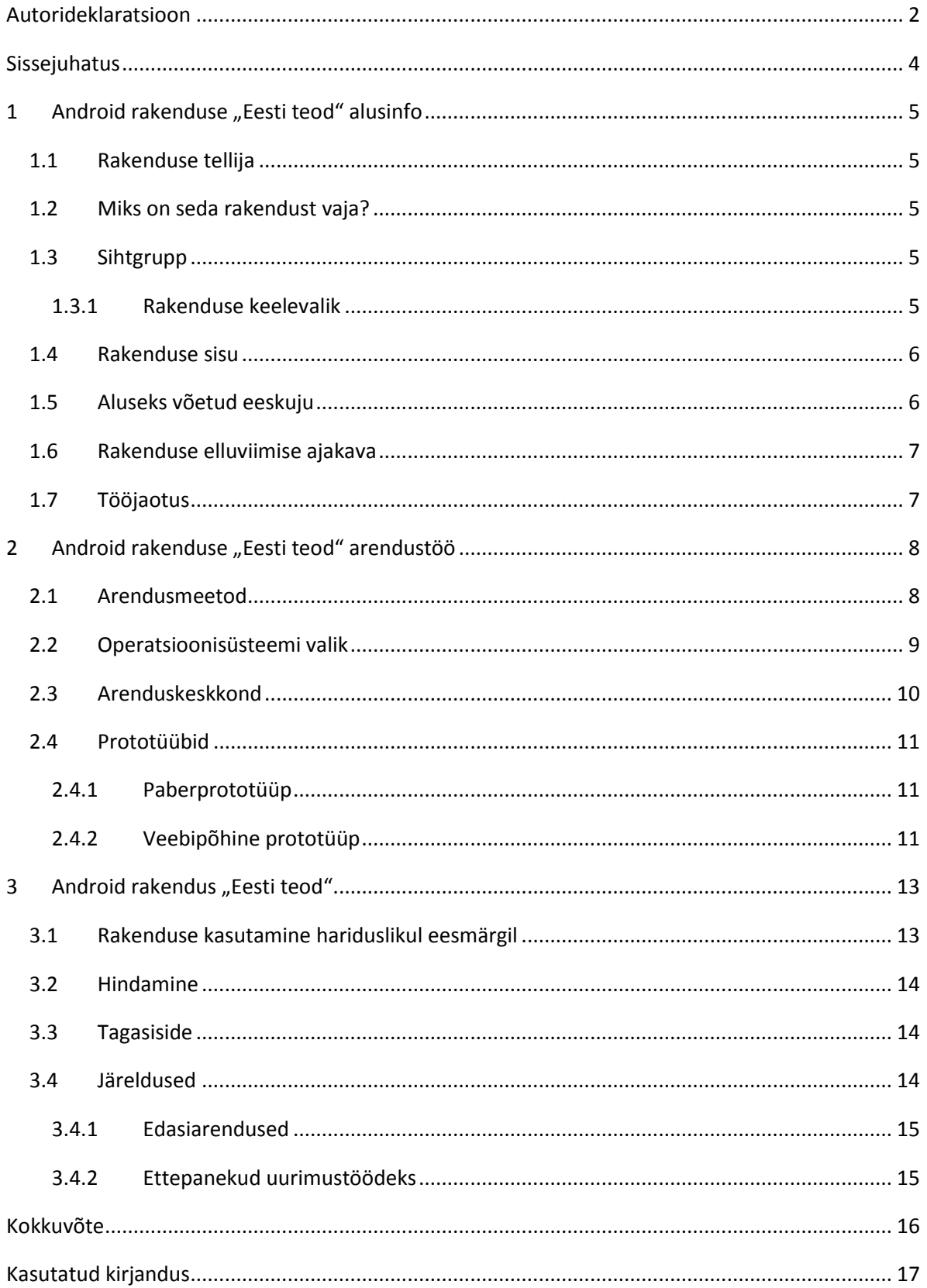

### <span id="page-3-0"></span>**Sissejuhatus**

Käesolev seminaritöö kirjeldab Androidi rakenduse planeerimise, kavandamise, prototüüpide loomise ja tehniliste valikute protsessi. Töö vaatleb erinevaid võimalikke lahendusi ning põhjendab lugejale valikuid, mis on tehtud Android rakenduse "Eesti teod" loomisel.

Esimeses peatükis kirjeldatakse täpsemalt rakenduse iseloomu ja selle sihtgruppi. Samuti on välja toodud rakenduse tööjaotus tellija ja arendaja vahel ning põhjendatud rakenduse keele valik.

Teine peatükk on pühendatud tehniliste vahendite valikule arendustöös. Võrreldakse erinevaid rakenduste liike ning töös oleva rakenduse põhiselt seletatakse, miks otsustatakse teatud valikute kasuks. Peatüki lõpust leiab rakenduse prototüüpide valmistamise kirjelduse.

Kolmas peatükk vaatleb valminud rakenduse demoversiooni. Vastuse saavad küsimused: millised olid suuremad õnnestumised arendustöö käigus ja millise hinnangu demoversioonile anda võib? Täiendavalt on antud Android rakenduse "Eesti teod" võimalikud edasiarenduse suunad ning välja on toodud ka esmane tagasiside potentsiaalsetelt kasutajatelt.

Rakenduse jaoks nõutud sisuandmed pole veel autorile kättesaadavad, seega leiavad sisuna kasutust ajutised asendusandmed. Kuna rakendus ei saa antud seminaritöö käigus täielikult valmis jääb testimine pealispinnaliseks ja ühe seadme põhiseks. Samal põhjusel ei käsitleta antud töö käigus ka rakenduse levitamist.

#### <span id="page-4-0"></span>**1 Android rakenduse "Eesti teod" alusinfo**

Android rakenduse "Eesti teod" tegemise eesmärgiks on pakkuda loodushuvilistele kiiret võimalust kindlaks teha, millise teo või limusega on parasjagu tegemist. Samuti on valminud rakendus hea vahend Eestis elavate tigudega tutvumiseks. Rakendust edasi arendades võib selle kohandada sobivaks loodusloo ainetundides kasutamiseks.

#### <span id="page-4-1"></span>**1.1 Rakenduse tellija**

Rakenduse "Eesti teod" tellijaks on mainekas Eesti loodusajakiri, kelle varajasema projekti raames on valminud mobiilirakendus "Horisondi Pilveaabits".

#### <span id="page-4-2"></span>**1.2 Miks on seda rakendust vaja?**

Tänu nutiseadmete laiale levikule muutuvad muidu raamatututesse kätketud teadmised kättesaadavamaks. Aina suuremat kasu lõikavad sellest kindlasti loodusesõbrad, kellel uute liikidega kohtudes on võimalik haarata taskust telefon ja määrata, mis liigiga on tegu. See muudab looduses viibimise tähenduslikumaks ning põnevaks.

Rakenduse loomine ei ole finantsilisele kasumlikkusele suunatud tegu. Eesmärgiks on tuua loodus inimestele lähemale ja laiendada silmaringi.

#### <span id="page-4-3"></span>**1.3 Sihtgrupp**

Kuna teod on looduses kergelt äratuntav loomarühm, siis võiks rakendus huvi pakkuda kõigile, kes metsas, pargis või enda kodukoha ümbruses tigusid märgates soovivad kindlaks teha, mis liiki teoga on täpsemalt tegu. Rakenduses kuvatud erinevat liiki tigude pildid on selleks väga sobivad abilised.

Teiseks sihtrühmaks võib pidada kooliõpilasi, kes saavad rakendust kasutada loodusloo tunnis õppevahendina. Lisaks baasfunktsionaalsusele saab rakendusele tulevikus juurde arendada ka huvitavaid mängulisi lisasid, mis õpilastele huvi võiks pakkuda.

#### <span id="page-4-4"></span>**1.3.1 Rakenduse keelevalik**

Rakenduse keele valik oleneb tavaliselt sellest, millisele turule või mis riigi kasutajaskonnale on rakendus suunatud. Androidi rakendused toetavad mitmekeelsust ja kui rakendus on arendatud kõigile nõuetele vastavalt mitmekeelselt, saab kasutaja laadida endale alla just sobivas keeles versiooni (Android, 2015).

2011 aastal toimunud rahvaloenduse põhjal räägib Eesti elanikkonnast eesti keelt emakeelena 68,5 % ning teisel kohal olevat vene keelt 29,6 % (REL2011, 2012). Seega arvestades potentsiaalse kasutajaskonna suurusega tuleks Eestit silmas pidades esmajärjekorras rakendus arendada eestikeelsena. Seejärel võib õnnestumise korral rakenduse tõlkida ka vene keelde ja miks ka mitte teistesse Eestis vähemkõneldavatesse keeltesse.

"Eesti teod" rakenduse esialgseks arenduskeeleks on kindlasti eesti keel, kuna rakendus põhineb eestikeelsel raamatul, mille infot ei ole veel teistesse keeltesse tõlgitud. Valmiva rakenduse ülesehitus võimaldab siiski soovi korral ainult teksti tõlkides muuta rakendus kättesaadavaks ka näiteks vene või inglise keeles.

#### <span id="page-5-0"></span>**1.4 Rakenduse sisu**

Rakenduse valmistamise alusinfoks on 2014 aastal Looduse raamatukogu sarjas ilmunud raamat "Eesti kojaga maismaatigude määraja". Antud raamatus on välja toodud 71 Eestist leitud kojaga maismaateo kirjeldused. Liikide kohta on esitatud olulised määramistunnused ja elupaigaeelistused. Lisaks on välja toodud määramist hõlbustavad teokodade fotod (Loodusajakiri, 2014).

#### <span id="page-5-1"></span>**1.5 Aluseks võetud eeskuju**

Rakenduse eeskujuks on võetud töö tellija soovil varasemalt Eestis valminud rakendus "Eesti Linnud". Rakenduse avakuval on esitletud kõik välja toodud linnuliigid koos pildi, eestikeelse ja ladinakeelse nimega. Linnud on kuvatud tähestikulises järjekorras, aga võimalus on neid ka otsingusõna järgi sorteerida.

Rakenduses "Eesti linnud" on paar funktsiooni, mida praegusel hetkel rakendusse "Eesti teod" ei ole planeeritud. Nagu näiteks tunnuste põhine otsing ning liigi leviku kuvamine kaardil.

Kui klikkida nimekirjas oleval linnul, avaneb detailvaade, kus on kuvatud valitud linnu kirjeldus, pildid, linnu laul ja leviala.

Tellija soovil on rakendusel "Eesti teod" eeskujuga sarnane avakuva. Lisaks kuvatakse detailvaates teo põhjalik kirjeldus ning pildid.

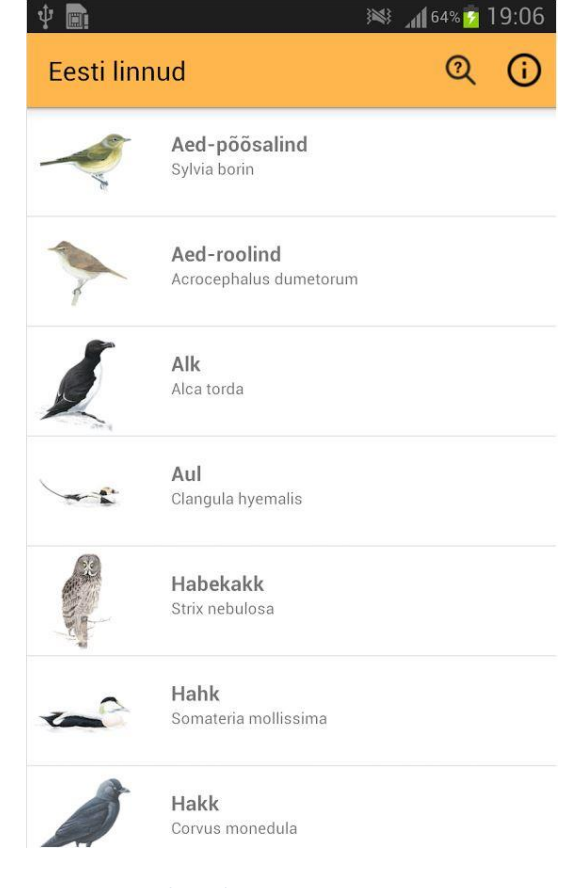

*Joonis 1: Eesti linnud*

#### <span id="page-6-0"></span>**1.6 Rakenduse elluviimise ajakava**

Antud rakenduse oodatav valmimise aeg on aasta 2016 kevadel. Seega ei ole käesolev projekt ajaliselt väga kiireloomuline.

Projekt sai alguse aasta 2015 augustis, kui valmisid rakenduse esimesed visandid. Tähele tuleb panna, et tegu ei ole 100 % kindlusega lõpuni jõudva projektiga. Projekti täielik valmimine oleneb suuresti rakenduse arenduseks ja levitamiseks taotletud toetuste saamisest.

#### <span id="page-6-1"></span>**1.7 Tööjaotus**

Rakenduse valmimine on jaotatud nelja etappi:

- graafiliste liideste arendamine;
- sisuandmete sisestamine, kohandamine ja silumine;
- testimine;
- levitamine.

Rakenduse "Eesti teod" tellija ootab arendajalt graafiliste liideste arendamist, sisuandmete sisestamist ja rakenduse testimist. Tellija omaltpoolt osaleb sisuandmete korrektuuris ja silumises ning testimisel. Tellija avaldab ja levitab rakendust vastavalt oma soovile ja huvidele.

#### <span id="page-7-0"></span>**2 Android rakenduse "Eesti teod" arendustöö**

Käesolev seminaritöö keskendub peamiselt graafiliste liideste arendamistöö kavandamisele ja tehtud valikute põhjendamisele. Rakenduse jaoks nõutud sisuandmed pole veel autorile kättesaadavad, seega on hetkel sisuna kasutatud ajutisi asendusandmeid.

#### <span id="page-7-1"></span>**2.1 Arendusmeetod**

Mobiilsete rakenduste arendusmeetodid jagunevad kolme suurte rühma. Native ehk kindlale platvormile pühendunud rakendused, veebipõhised rakendused ja hübriidrakendused. Kõigil neist oma head ja halvad küljed ning tihti on õige arendusmeetodi valimine raske.

Native rakenduse, mis on mõeldud ühte kindlat operatsioonisüsteemi silmas pidades, plussideks võib lugeda rakenduste töökindlust, kiirust, võimalust kasutada kõiki mobiili funktsionaalsusi (mikrofon, kaamera, kiirendusmõõtur, näpu libistused ekraanil). Negatiivse külje pealt ei tööta ühele operatsioonisüsteemile loodud rakendus teiste operatsioonisüsteemide peal ning kui rakenduse looja soov on rakenduse kasutamine võimalikuks teha ka mõne muu operatsioonisüsteemiga telefoni jaoks, tuleb see otsast peale uuesti kirjutada teises programmeerimiskeeles.

Veebipõhine rakendus on mobiilseks kasutamiseks loodud veebilehekülg. Tema boonusteks räägib universaalsus, rakendust ei pea looma iga operatsioonisüsteemi jaoks uuesti. Lisaks on veebipõhise rakenduse loomine tavaliselt lihtsam kui native rakenduse loomine ning kasutaja ei pea rakenduse kasutamiseks midagi alla laadima. Kui native rakenduste puhul peab kasutaja kõikide uuenduste puhul rakenduse uuesti alla laadima, siis veebipõhise rakenduse puhul ei pea kasutaja uuenduste tegemiseks ise midagi tegema. Negatiivse külje pealt ei saa veebirakendus kasutada mõningaid mobiili funktsionaalsusi ning internetiühenduse puudumisel ei pruugi rakendusele ligi pääseda. Internetiühenduseta veebirakendustele ligipääsemiseks on küll olemas tehniline lahendus *Appcache*, mis laeb rakenduse info seadme vahemällu. Maksimaalse *Appcahce* kasutusmahule on aga seadmete ja brauserite poolt seatud piirangud. Mõningate seadmete puhul võib maksimaalne vahemälu kasutamise maht jääda 2 – 10 MB piirile (Curran, 2014). See tähendab aga seda, et "Eesti Teod" rakendus suure tõenäosusega täismahus kõikidel seadmetel vahemällu ei salvestuks. Rakenduses oleks esialgse plaani kohaselt kuvatud 71 Eestis leitud kojaga maismaateo kirjeldus ja pildid, mis tulevikus võivad täieneda veel kojata maismaatigude võrra. Antud infokogus ületab kindlasti mõningate seadmete maksimaalselt lubatud mahu.

Hübriidrakendus on kaks eelmist, native ja veebipõhine rakendus, kokkupandult. Tavaliselt tähendab see native kesta, mille sees on veebirakendus. Nagu ka veebipõhist rakendust, siis

hübriidrakendust on lihtsam luua kui native rakendust. Native kest veebirakenduse ümber aitab rakendusel kasutada mõningaid mobiili funktsionaalsusi, mida ainult veebirakendus teha ei saaks. Negatiivse poolt pealt nõuab hübriidrakendus internetiühenduse olemasolu ning töökindlus ja kiirus võib alla jääda native rakendusele.

Käesolevas töös vaatluse alla võetud rakenduses on tähtsal kohal järgnevad nõuded:

- Rakendus peab töötama ilma internetiühenduseta. Arvestades interneti levi Eesti metsades on ilme, et rakendus võib leida kasutust ka piirkondades, kus internetiühendus on kehv või see puudub täielikult.
- Uuendusi tuleb rakendusele harva.
- Tähtis on töökindlus ja kiirus.

Eelkõige lähtudes punktist, et rakendus peab töötama ka internetiühenduseta nutitelefonis, sai valitud kokkuleppel tellijaga "Eesti teod" rakenduse liigiks native rakendus.

#### <span id="page-8-0"></span>**2.2 Operatsioonisüsteemi valik**

Operatsioonisüsteemi valikul on ideaalne, kui rakendus teha kahe populaarseima operatsioonisüsteemi jaoks, milledeks Eestis on Android ja Iphone OS (iOS). Planeerides rakendus teha kindlasti mõlema operatsioonisüsteemi jaoks, tuleks esimesena valida operatsioonisüsteem, millega arendaja omab rohkem kogemusi. Sellisel juhul on kindlam, et rakenduse programmeerimise juures ette tulevad raskused ei ole tingitud arendaja oskuste nappusest.

Kui valida eeltoodud operatsioonisüsteemidest aga ainult üks, kas siis põhjusel, et mõlemal arendamiseks pole kas vahendeid või aega, tuleks valida neist see, kummale leidub potentsiaalselt rohkem kasutajaid.

Eesti kohta on raske leida ametlikku infot, mis näitaks täpselt ära hetkel Androidi ja iOS'i operatsioonisüsteemi kasutavate inimeste arvu. Tehnikapoodide müügistatistika põhjal juhib 9. Juuli 2015 seisuga Eestis 2015 aastal enimmüüdud telefonide edetabelit EMT's Apple iPhone 6. Samas tuleb tähele panna, et 30-st enimmüüdud telefonist EMT, Elisa ja Tele2 tabelites kokku 27 on Androidil põhinevad telefonid (Postimees, 2015).

Aimduse Eestis kasutatavate telefonide jaotumisest operatsioonisüsteemi järgi võib saada veebileheküljelt Clicky.com, kus on välja toodud enam kui poole miljoni veebilehe külastustel põhinev statistika (Clicky, 2015). Allolevalt jooniselt on näha, et kuigi iOS'i kasutavate telefonide kasutus on Eestis hetkel tõusmas, on Androidi kasutajaid siiski märkimisväärselt rohkem (umbes 22 % vs 60 % Androidi kasuks).

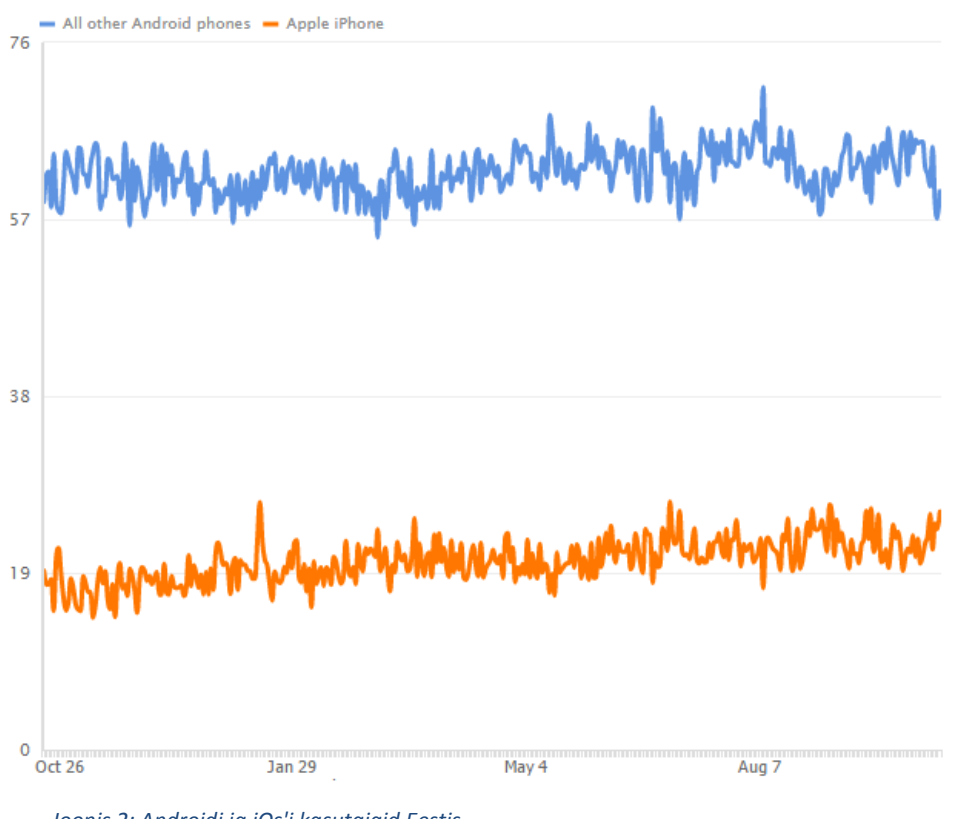

*Joonis 2: Androidi ja iOs'i kasutajaid Eestis*

Eeltoodud põhjusel sai rakendus arendatud Androidi operatsioonisüsteemi silmas pidades.

#### <span id="page-9-0"></span>**2.3 Arenduskeskkond**

Native Android rakenduste arendamiseks kasutati enne 2014 aastat enamasti arenduskeskkonda Eclipse'i. Detsembris 2014 andis Google välja aga esimese stabiilse versiooni nende poolt loodud Androidi arendusele suunatud arenduskeskkonnast Android Studio (Venturebeat, 2014). Paljude eeliste tõttu Eclipse arenduskeskkonna ees on Android Studio nüüd soositud enamiku arendajate seas. Android Studio on juba tänasel päeval ametlik platvorm Androidi rakenduste arendamiseks (Android, 2015), mis tähendab, et see on disainitud spetsiaalselt Androidi rakenduste arendamiseks ning kõik Google'i poolt välja antud Androidi uuendused ilmuvad esmajoones Android Studio keskkonda.

Sellest asjaolust lähtudes oli arenduskeskkonna valik lihtne ning rakendus "Eesti teod" on samuti programmeeritud Android Studios.

#### <span id="page-10-0"></span>**2.4 Prototüübid**

Prototüüpimisel leidis kasutamist kaks erinevat meetodit – paberprototüüpimine ja veebipõhine prototüüpimine. Esimese kasuks räägib võrratu lihtsus, kiirus ja tasuta kättesaadavus, teise kasuks aga funktsionaalsus, ilu ja dünaamilisus.

#### <span id="page-10-1"></span>**2.4.1 Paberprototüüp**

Esmalt valmis planeeritavast rakendusest pabervisand/prototüüp. Pabervisand on kõige kiirem viis valmistada rakendusest esmane vaade. Kui esialgu võib paberprototüüpimine tunduda üleliigne ja liigagi lihtne tegevus, siis reaalsuses on tegu suurepärase testiga, kuidas rakendus tulevikus hakkab välja nägema. Samuti on see hea viis võimalike kitsaskohtade välja tulemiseks. Kuna ülesehituselt on käesolevas töös käsitletud rakendus suhteliselt lihtsa ja kindlaks määratud raamidega, siis paberprototüüpimisele paju aega ei kulunud.

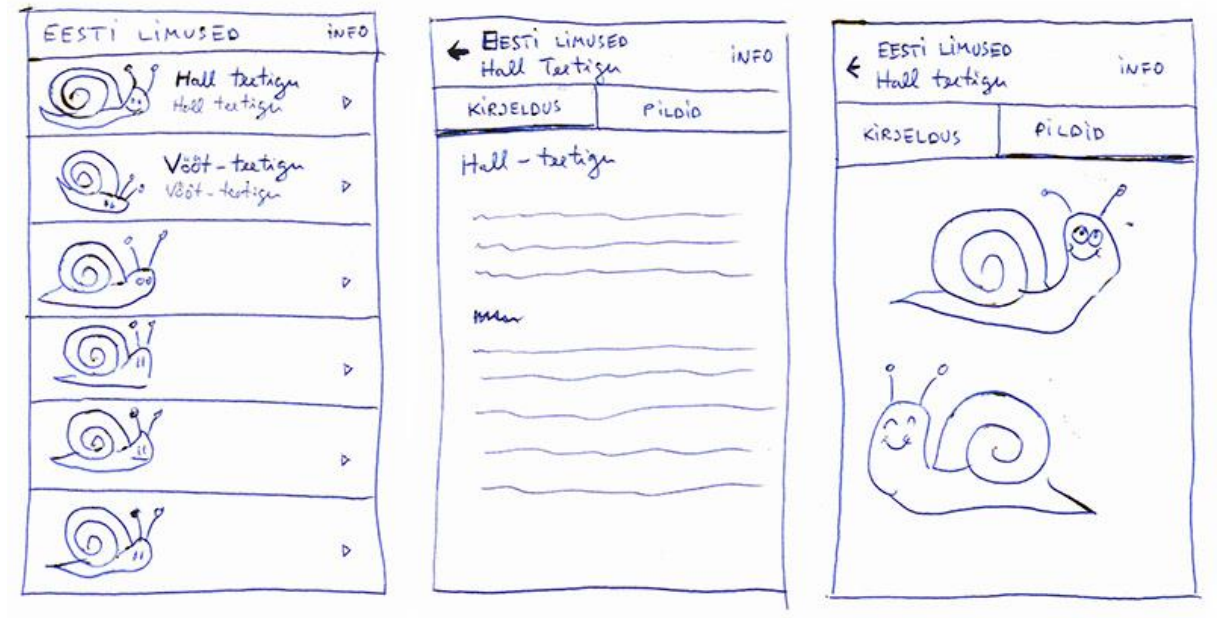

*Joonis 3: Eesti Limused paberkavand*

#### <span id="page-10-2"></span>**2.4.2 Veebipõhine prototüüp**

Veebipõhise prototüübi tegemiseks sai kasutatud Proto.io rakenduste prototüüpimise platvormi. Esmakordselt avati Proto.io veebileht ja platvorm aastal 2011 ja pealse seda on ta leidnud omale suure kasutajaskonna (CrunchBase, kuupäev puudub). Kui algselt oli platvorm mõeldud ainult mobiilsete rakenduste prototüüpimiseks, siis nüüdseks on laiendatud võimalusi teha prototüüpe ka näiteks Nutiteleritele, digitaalsele kaameratele ning autode, lennukite ja mängukonsoolide liidestele.

Platvormiga on väga lihtne luua interaktiivseid rakenduste prototüüpe, mida saab hiljem avada veebis või erinevate seadmete peal. Avades näiteks Proto.io-ga tehtud prototüübi mobiilis, on väga raske aru saada, kas tegu on reaalse rakendusega või ainult demoga. Proto.io-ga valminud prototüüp oli väga hea alus, millele põhinedes valmiski rakenduse "Eesti teod" esmaversioon.

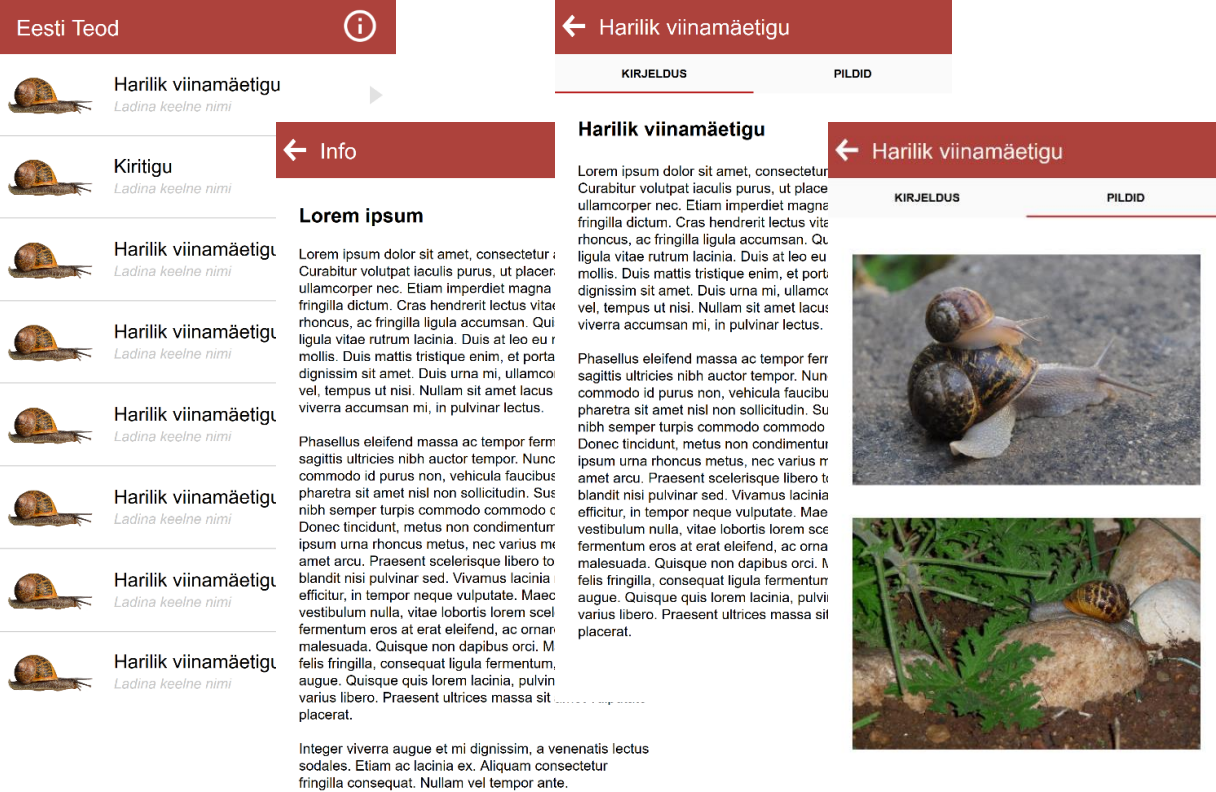

*Joonis 4: Proto.io prototüüp*

# <span id="page-12-0"></span>**3 Android rakendus "Eesti teod"**

Rakenduse esimese versiooni ekraanitõmmiste järgi on raske vahet teha, kas tegu on järjekordse Proto.io prototüübiga või reaalse rakendusega. Seda saab lugeda õnnestumiseks, sest valitud visioon teostus.

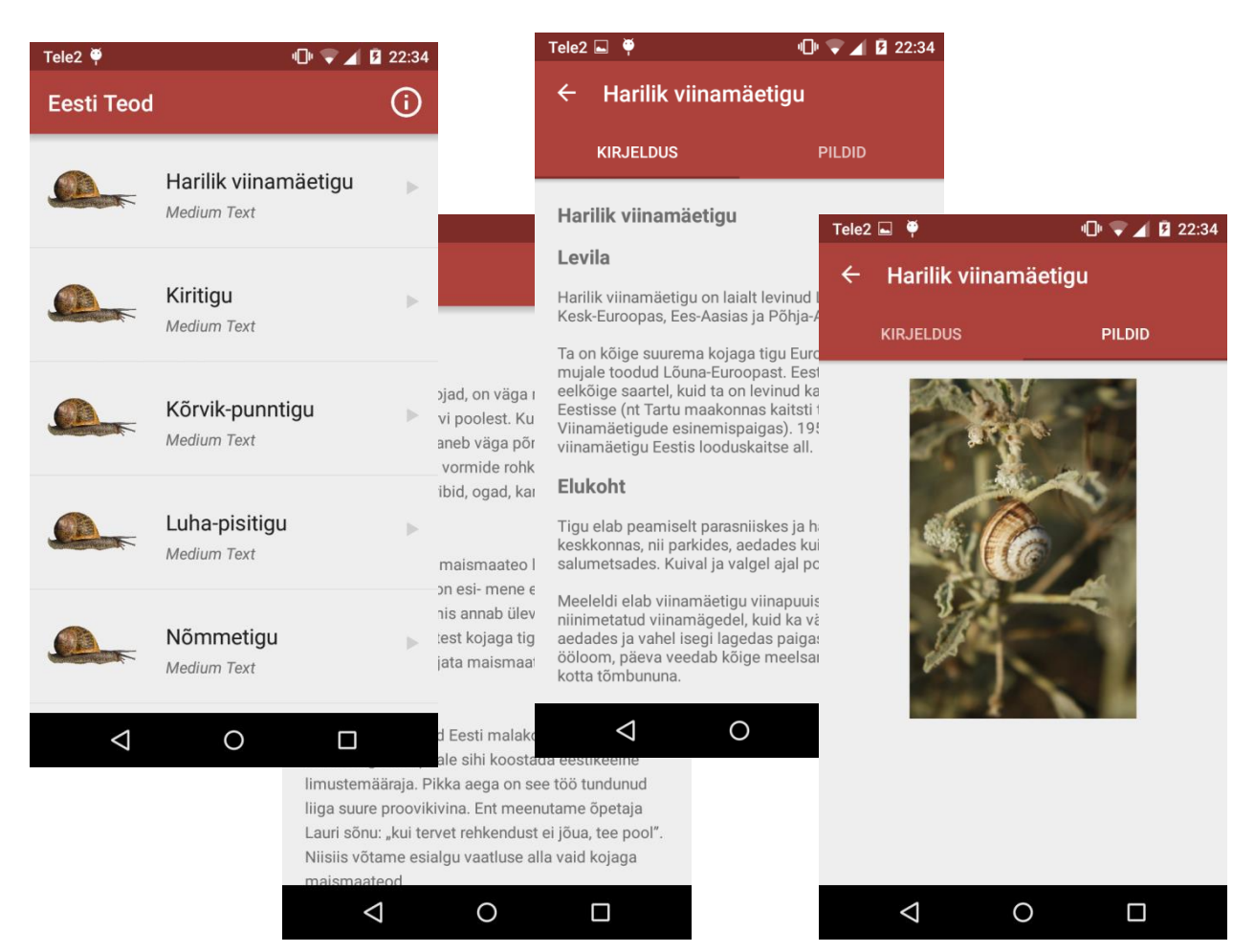

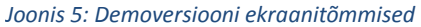

Rakenduse kasutamine tundub intuitiivne ja lihtne. Nagu ka eeskujuks võetud rakenduses "Eesti linnud" on ka siin avakuval välja toodud tigude eesti- ja ladinakeelsed nimetused tähestikulises järjekorras. Kindla teo peale klikkides avaneb detailvaade, kus on kuvatud valitud teo kirjeldus ning tema pildid. Rakenduse üleval ääres on menüüriba, millega on erinevate lehtede vahel liikumine väga lihtne.

#### <span id="page-12-1"></span>**3.1 Rakenduse kasutamine hariduslikul eesmärgil**

Valmiskujul saab rakendus leida kasutust bioloogia või loodusloo tunnis. Suur eelis on rakendusel õpikute ees õuesõppe koolitundide läbiviimisel, sest kogukate õpikute kõrval mahub rakendus nutiseadmesse. Lapsed saavad võrrelda leitud tigusid rakenduses väljatoodud piltidega. Õpetajal on võimalik esitada lastele faktilisi küsimusi tigude kohta, millele õpilased saavad rakenduse abil vastused leida. Samuti võib kaaluda rakendusele lisafunktsiooni juurde arendamist, mis lubab viktoriini korras tigude nimetusi ära arvata kas piltide või nende kirjelduse järgi.

Lisaks koolitundidele sobib rakendus kasutamiseks Loodusloomuuseumi Noorte Teadlaste klubis, mis keskendub looduse süvaõppele (Loodusloomuuseum, kuupäev teadmata).

#### <span id="page-13-0"></span>**3.2 Hindamine**

Kuna rakendus ei ole veel lõplikult valmis, siis on raske terviklikult kokku võtta kogu rakenduse arendusprotsessi õnnestumist. Küll aga võib siiani valminud rakenduse arenduse lugeda õnnestunuks. Töö on sujunud ilma suuremate tagasilöökideta. Testides mobiilse seadme peal ei esinenud rakenduse töös tõrkeid ega kokkujooksmisi. Rakenduse töökiirus oli väga hea.

#### <span id="page-13-1"></span>**3.3 Tagasiside**

Olemasolevat osa rakendusest on hinnanud potentsiaalsed kasutajad. Tagasiside hulgas on toodud välja, et rakenduse ülesehitus on mõnusalt lihtne ja intuitiivne. Visuaalselt kena ja kaasaegne, sealjuures minimalistlik.

On tehtud ettepanekuid edasiarendusteks, näiteks lisada rakendusele tigude identifitseerimisvõimalus fotode järgi võrreldes enda tehtud fotod andmebaasis olevatega.

#### <span id="page-13-2"></span>**3.4 Järeldused**

Töö käigus leidis kinnitust, et rakenduse planeerimine ja kavandamine on tähtis osa rakenduse loomisprotsessist, mis aitab vältida viimastes arendusfaasides suurte muudatuste sisse viimist.

Native rakenduse loomine on oodatult keerulisem protsess kui veebipõhise - või hübriidrakenduse tegemine. Töö käigus selgus, et arendusprotsessi lihtsustaks versioonihaldustarkvara kasutuselevõtt. Suureks õnnestumiseks saab pidada visuaalse poole teostumist.

Hoolimata esmapilgul lihtsa rakenduse loomisest on kasulik varuda piisavalt aega, sest Androidi keskkond on väga nõudlik. Arenduse käigus tuleb tähelepanu pöörata sellele, et kasutusel on mitmeid Androidi versioone mitmetel seadmetel korraga. See tähendab lisatööd kindlustamaks, et rakendust töötab laitmatult kõigil või vähemalt suurel osal seadmetes.

#### <span id="page-14-0"></span>**3.4.1 Edasiarendused**

Kuna seminaritöö käigus valmis rakendusest ainult demoversioon, siis kõige tähtsamaks edasiarenduseks on rakenduse valmissaamine. Selleks tuleks rakendusse sisestada õige tigude nimekiri, kirjeldused ja pildid.

Lisaks võib hiljem lisada rakendusele erifunktsionaalsusi.

- Teo tunnuste järgi liigi kindlakstegemine;
- tigude kategoriseerimine bioloogiliste perekondade põhjal;
- piltide järgi teo liigi ära arvamise mäng;
- veebileht valmistamine rakenduse toetuseks.

#### <span id="page-14-1"></span>**3.4.2 Ettepanekud uurimustöödeks**

Tulevikus võiks uurida täpsemalt välismaised sarnaseid rakendusi, mis on nendes tehtud teistmoodi ja mis sarnaselt.

Samuti võiks uurida võimalusi muuta rakendus osaliselt või täielikult tasuliseks ja mis oleks selle positiivsed ja negatiivsed küljed.

## <span id="page-15-0"></span>**Kokkuvõte**

Seminaritöö "Haridusliku eesmärgiga Androidi rakenduse arendus "Eesti teod" näitel" kirjeldab koostöös maineka loodusajakirjaga planeeritava rakenduse valmimisprotsessi. Eesmärgiks on tehtud valikute põhjendamine, mis võib abiks olla sarnaste rakenduste loomisel.

"Eesti teod" on eestikeelne Android rakendus, mis on suunatud kõigile teoentusiastidele Eestis. Native rakendus on programmeeritud arenduskeskkonnas Android Studio, mille valmimiseks on kasutatud nii paber- kui veebiprototüüpimist. Arendustöö käigus selgus, et protsessi oleks lihtsustanud oluliselt versioonihaldustarkvara kasutamine.

Potentsiaalsete kasutajate esimene tagasiside on olnud igati julgustav. See on lisanud ideid, mida tellija soovidele lisaks võib aja olemasolul ellu viia.

Hilisema edasiarenduse käigus on võimalik rakendust täiendada lisafunktsionaalsustega ning tõlkida teistesse keeltesse. Esmaseks eesmärgiks on siiski rakenduse täielik valmimine.

#### <span id="page-16-0"></span>**Kasutatud kirjandus**

Android. (kuupäev puudub). Android Studio Overview. Loetud 27. oktoober 2015 aadressil http://developer.android.com/tools/studio/index.html

Clicky web analytics. (kuupäev puudub). Motorola Droid vs Android vs iPhone (EE marketshare). Loetud 26. oktoober 2015 aadressil https://clicky.com/marketshare/ee/droid/

Crunchbase. (kuupäev puudub). Proto.io. Loetud 27. oktoober 2015 aadressil https://www.crunchbase.com/organization/proto-io#/entity

Curran, R. (2014, 15. jaanuar). HTML 5 Application Cache device storage limits - Jan 2014 [ajaveebipostitus]. Loetud aadressil http://suburbia.org.uk/blog/2014/01/15/124659.html

Loodusajakiri. (2014, 21. Märts). Looduse raamatukogu sarjas on ilmunud teomääraja. Loetud aadressil http://www.loodusajakiri.ee/looduse-raamatukogu-sarjas-on-ilmunud-teomaaraja/

Loodusloomuuseum. (kuupäev puudub). Noorte teadlaste klubi. Loetud 2. Novembril 2015 aadressil http://www.loodusmuuseum.ee/loodusharidus/noorteteadlasteklubi/

Mägi, M. (2015, 9. juuli). Vaata, millised mobiiltelefonid lähevad praegu kõige enam kaubaks. Postimees. Loetud aadressil http://www.postimees.ee/3254965/vaata-millised-mobiiltelefonidlahevad-praegu-koige-enam-kaubaks

Protalinski, E. (2014, 8. detsember). Google releases Android Studio 1.0, the first stable version of its IDE. Venturebeat. Loetud aadressil http://venturebeat.com/2014/12/08/google-releasesandroid-studio-1-0-the-first-stable-version-of-its-ide/

Rahva ja eluruumide loendus 2011. (2012, 30. august). REL 2011: EESTIS RÄÄGITAKSE EMAKEELENA 157 KEELT. Loetud aadressil http://www.stat.ee/64628/